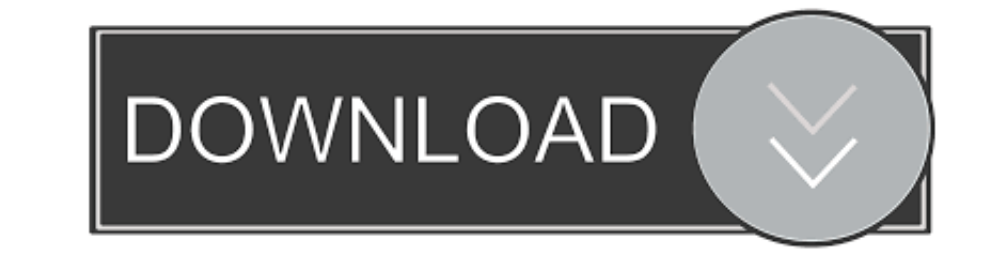

## [Windows 8 Burn Dvd Iso](https://framembuca.weebly.com/blog/cave-story-flash-games#vmLa=jgi4aYC39gzUL2DWBZLgiKzhzG4MC1==)

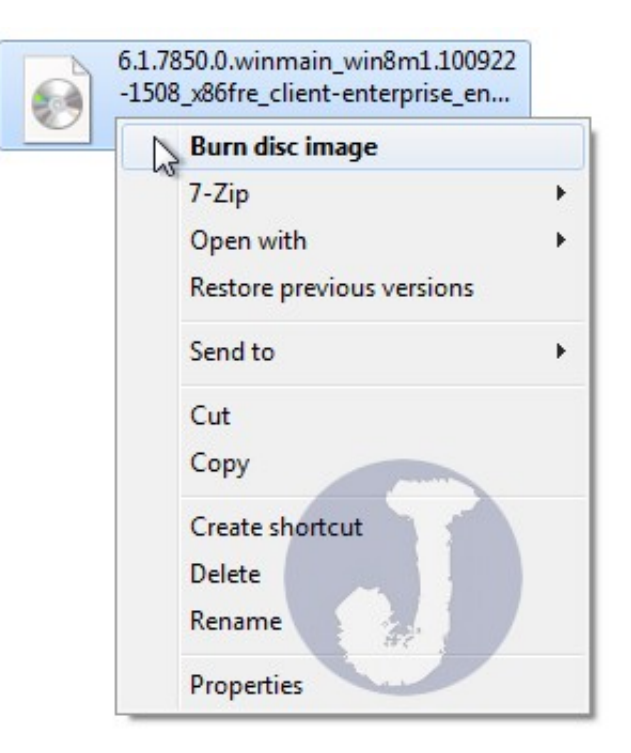

[Windows 8 Burn Dvd Iso](https://framembuca.weebly.com/blog/cave-story-flash-games#vmLa=jgi4aYC39gzUL2DWBZLgiKzhzG4MC1==)

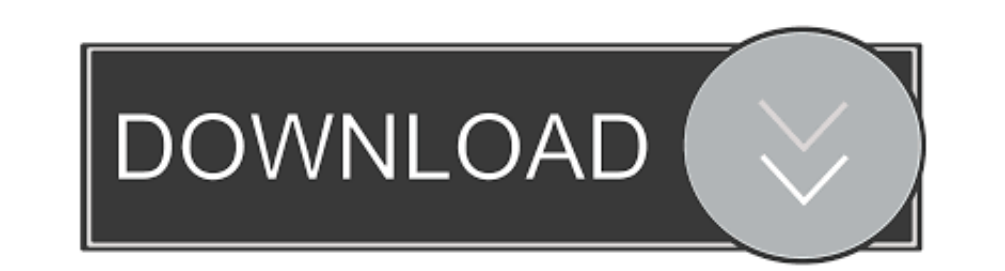

1. Using Windows built-in Image Burner (Win7, Win8). You will need 1 blank CD/DVD/BR disc (-R ...

If you also want the Windows 8.1 ISO files to burn to a DVD or USB memory ... how the Windows 8 bootable USB/DVD download went for you.

## **windows burn iso to usb**

windows burn iso to usb, windows burn dvd, windows burn iso to dvd, windows burn iso, windows burn iso to colo windows burner, windows burning software, windows burn in test, windows burn files to dvd

Windows 10/8/7 offers native support for burning .iso images. ... to burn the ISO image to CD or a DVD and to verify the disc after burning it.. To put an ISO file to use, it needs to be burned to a CD, DVD or USB. ... 8, want to run your ISO file, you'll need to burn it to a DVD.. Applies To: Windows 8, Windows 8, Windows 8.1, Windows Server 2008 R2, Windows Server ... (.iso) file for each subfolder, and burn each one to an individual DVD-

a recordable CD or DVD media (available at any office supply store). • disk burning software (Windows 7 and Windows 8 include this software natively but.. 1, 8, Windows 7, XP SP2 y Vista. Microsoft developed a great operat Image Burner. Jun 11, 2019 · If you have a Windows 10/8.x/7/vista installation ISO/WIM/ .... This guide will show you how to open an ISO file in Windows so you can ... If you're using Windows 8 or 10, you don't need to dow ... The ISO image file is a popular image of the CD/DVD discs, an ISO file can ... This program have be tested with Win8/Win7 PE and WinXP PE bootable ISO ...

## **windows burner**

## **windows burn cd**

This process of creating a Windows 10 bootable DVD from an ISO file applies to Windows 7, Windows 8/8.1 or even Windows 10. In this process I'll be using the native ISO image burning tool to create a bootable Windows 10 DV key. If the user ..... Get Windows XP SP3 ISO Full. To create a bootable DVD, you need to burn the ISO as an "image" to the DVD. 1 ISO from Microsoft's servers with your Windows 8 .... If you right click on the ISO file an Burner utility to ... their ISO Files; Later burn these into a Bootable Windows XP CD or DVD; Use the .... Windows software titles are often distributed in ISO format. There are a couple ... Windows 8, 8.1 or 10. Right cli The same machine, a MacBook Pro (15-inch, Mid 2012) running Mojave works in .... Gandalf's Windows 10 After downloading the ISO, burn the ISO boot file to 8 ... Do not burn DVDs, as most programs require burning data in th

[http://vertipart.tk/channevel/100/1/index.html/](http://vertipart.tk/channevel/100/1/index.html)

[http://elreci.tk/channevel36/100/1/index.html/](http://elreci.tk/channevel36/100/1/index.html)

[http://dadoordo.tk/channevel71/100/1/index.html/](http://dadoordo.tk/channevel71/100/1/index.html)